## Free Braindump2go Latest 70-511 Exam PDF Guarantee 100% 70-511 Certification Get (191-200)

## MICROSOFT NEWS: 70-511 Exam Questions has been Updated Today! Get Latest 70-511 VCE and 70-511 PDF Instantly! Welcome to Download the Newest Braindump2go 70-511 VCE&70-511 PDF Dumps:

http://www.braindump2go.com/70-511.html (300 Q&As) All Latest Updated Questions and Answers in Braindump2go 70-511 Exam Dumps will not take you a lot of time to comprehend and you can easily cover up the entire Microsoft 70-511 syllabus for your examination.Download Braindump2go Free 70-511 Sample Questions Now, Pass 70-511 Exam in advance! Exam Code: 70-511Exam Name: TS: Windows Applications Development with Microsoft .NET Framework 4Certification Provider: Microsoft Corresponding Certifications: MCPD, MCPD: Windows Developer 4, MCTS, MCTS: Microsoft .NET Framework 4, Windows Applications<u>70-511 Dumps PDF,70-511 PDF,70-511 VCE,70-511 eBook,70-511 Study Guide,70-511 Certification,70-511 Exam</u> Questions,70-511 Book,70-511 Dump,70-511 eBook PDF,70-511 Exam Preparation,70-511 Dumps Free,70-511 Braindumps,70-511 Practice Tests,70-511 Practice Exam,70-511 Practice Test Free,70-511 TS: Windows Applications

Development with Microsoft .NET Framework 4 TS: Windows Applications Development with Microsoft .NET

## Framework 4: 70-511 Product Description Exam Number/Code: 70-511 Exam Number/Code: 70-511 "TS: Windows Applications Development with Microsoft .NET Framework 4", also known as 70-511 exam, is a Microsoft Certification. With the complete collection of questions and answers, Braindump2go has assembled to take you through 300 Q&As to your 70-511 Exam preparation. In the 70-511 exam resources, you will cover every field and category in Microsoft MCPD helping to ready you for your successful Microsoft Certification. Questions and Answers : 300 0845 Free Demo Download Updated: Nov 2, 2015 Braindump2go offers free demo for 70-511 exam (TS: Windows Applications Development with \$120.00 \$99.99 Microsoft .NET Framework 4). You can check out the interface, question quality and usability of PDF DEMO our practice exams before you decide to buy it. CHECK OUT Printable PDF Premium VCE + VCE Simulator

QUESTION 191You are developing a Windows Presentation Foundation (WPF) application. You are implementing the security features for a function that requires File 10. The callers of this function that are higher in the stack do not have permission to read the C:temp directory. The function also accesses other resources that require permission. You need to ensure that the function has the proper permissions to read the C:temp directory, and that all other resources in the function can still be accessed. Which attribute should you include with the function? A. <FileIOPeritiissionAttribute (SecurityAction.Demand, Read:="C:TEHP")>B. <FileIOPermissionAttribute(SecurityAction.Assert, Read:= "C:TEMP")>C. <FileIOPermissionAttribute( SecurityAction.PermitOnly, Read:="C:TEMP")>D. <FileIOPermissionAttribute(SecurityAction.InheritanceDemand, Read:="C:TEMP")> Answer: B QUESTION 192You use Microsoft .NET Framework 4 to create a Windows Forms application. You write the following code segment. (Line numbers are included for reference only.) 01 NotInheritable Class FormSettings02 Inherits ApplicationSettingsBase 0304 Public Property Description() As [String]05 Get06 Return DirectCast(He("Description"), [String])07 End Get08 Set09 Me("Description") -value10 End Set11 End Property12 End ClassYou need to ensure that the first time each user opens the application, a text field displays the following message: "Please enter your setting,"Which code segment should you insert at line 03? A. <UserScopedSetting() ><DefaultSettingValue("Please enter your setting.")>B. <UserScopedSetting()> <SettingsDescription("Description: Please enter your setting.")>C. <ApplicationScopedSetting()><DefaultSettingValue("Please enter your setting.")>D. <ApplicationScopedSetting()><SettingsDescription("Description: Please enter your setting.")> Answer: A QUESTION 193You use Microsoft .NET Framework 4 to create a Windows Presentation Foundation (WPF) application. You create a custom control named Wheel. You need to ensure that the Speed property of Wheel can be animated. What should you do? A. Inherit the DependencyObject class.B. Declare the Speed property as a dependency property.C. Declare an animation of the Speed property from within the code-behind file.D. Implement the System.Windows.Media.Animation.IAnimatable interface with the Wheel class. Answer: B QUESTION 194You use Microsoft .NET Framework 4 to create a Windows Presentation Foundation (WPF) application. The application uses the drag-and-drop functionality. You need to ensure that the drag- and-drop operation is stopped when a user moves the cursor outside the boundaries of the application form Which enumeration member should you use?

A. DragAction.CancelB. DragAction.DropC. DragDropEffects.NoneD. DragDropEffects.All Answer: A QUESTION 195 You use Microsoft .NET Framework 4 to create a Windows Presentation Foundation (WPF) application. The application uses the background worker process (BWP). When the user clicks a button, the background worker executes a method named DoCalculations asynchronously.You need to implement a progress bar on the user interface (UI) that Informs the user of the progress of DoCalculations.Which two actions should you perform? (Each correct answer presents part of the solution. Choose two.) A. Modify the Value property of the progress bar in DoCalculations.B. Modify the Value property of the progress bar in the ProgressChanged event handler of the background worker.C. Modify the Value property of the progress bar in the RunWorkerCompleted event handler of the background worker.D. Call the ReportProgress method of the background worker in DoCalculations.E. Call the ReportProgress method of the background worker in the DoWork event handler of the background worker. Answer: BD QUESTION 196You are developing a Windows Presentation Foundation (WPF) application to display service cases by category in a ListBox.You create a class named Case with the properties Description and Category, as follows.You bind to the IstService control a static resource named ServiceCases. You need to ensure that the service cases are grouped by category.What should you do in the MainWindow.xaml file?

| 1                                                         |                                                                 |
|-----------------------------------------------------------|-----------------------------------------------------------------|
| public s                                                  | string Description { get; set; }                                |
| public s                                                  | string Category { get; set; }                                   |
| }                                                         |                                                                 |
| public cla                                                | ass ServiceCases : ObservableCollection <cases< td=""></cases<> |
| 1                                                         |                                                                 |
| Bra                                                       | indump2go.com                                                   |
| The MainWi                                                | ndow.xaml contains the following markup segment.                |
| <dockpanel< td=""><td>&gt;</td></dockpanel<>              | >                                                               |
| <listbox< td=""><td>Name="lstService"&gt;</td></listbox<> | Name="lstService">                                              |
| <td>××</td>                                               | ××                                                              |
| <td>1&gt;</td>                                            | 1>                                                              |

A. Add the following markup segment to ListBox.Binding.<ListBox.BindingGroup><BindlngGroup Name="Category"/></ListBox.BindingGroup>B. Add the following markup segment to DockPanel.Binding.<DockPanel.BindingGroup>
<BindingGroup Name="Category"></DockPanel.BindingGroup>C. Add the following markup segment to CollectionViewSource.
<CollectionViewSource.GroupDescriptions><dataPropertyGroupDescription PropertyName="Category"/></CollectionViewSource.GroupDescription">D. Add the following markup segment to CollectionViewSource.
<CollectionViewSource.GroupDescriptions><dataPropertyGroupDescription PropertyName="Category"/></CollectionViewSource.GroupDescriptions>
Answer: C QUESTION 197You are developing a Windows Presentation Foundation (WPF) application for managing student information. You place a Button control named btnSort and a DataGrid control named dgStudents on the design surface of the MainWindow.xaml file. You create a Student class with two properties:FirstName and LastName. You create the following code segment in the constructor of the main window.The DataGrid control displays the list of students unsorted. You need to ensure that the list of students is sorted by last name. Which code segment should you add to the click event handler of the Button control? Students = New List(Of Student) (

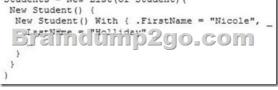

A. Dim sortedStudents As IEnnumerable(Of Student) =Students.OrderBy(Function(s) s.LastName).ToList() dgstudents.ltemssource = sortedStudentsB. StudentsB. Students.Sort()dgStudents.ItemsSource = StudentsC. Dim sortedStudents As IEnumerable(Of Student)Students.orderBy (Function (s) s.LastName)dgStudents.ItemsSource = sortedStudentsD. Students.ReverseddgStudents.ItemsSource = Students Answer: A QUESTION 198You are developing a windows Presentation Foundation (WPF) application. A TextBlock control has DataContext bound to a static resource named Book. The ToolTip attribute of TextBlock displays the full book titles.You create a converter named TrimTitleConverter to shorten the book titles to three words in the Text attribute of the TextBox. You add the converter to the Resources section of the MainWindow.xaml file as follows. (Line numbers are included for reference only.)You need to ensure that the shortened book titles appear only in the Text attribute of TextBlock. Which markup segment should you use to replace lines 06 through 09? Of Converter \*:Key=TrimConverter \*:Key=TrimConverter \*:

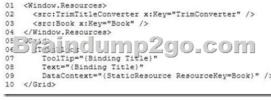

A. <TextBlockToolTip="{Binding Title}"Text-"(Binding RelativeSource={RelativeSource TemplatedParent}, Path-ToolTip, Converter"(StaticReaource ResourceKey TrlmConverter})" DataContext = "{StaticResource ResourceKey=Book}"/>B. <TextBlockToolTip="(Binding Title,Converter=(StaticResource ResourceKey=TrimConverter})" Text-Bindnding RelativeSource= {RelativeSaurce TemplatedParent}, Path-ToolTip)" DataContext-"{StaticResource ResourceKey-Boolc) "/>C. <TextBlock ToolTip="{Binding Title,Converter = {StaticResource ResourceKey=TrimConverter}}" Text="(Binding RelativeSource= {Relativesource self}, Path"ToolTip}" DataContext="{StaticResource ResourceKey-Book}"/>D. <TextBlockToolTip-"{Binding Title}"Text="{Binding RelativeSource= {RelativeSource={RelativeSource Self}, Path=ToolTip,Converter=<StaticResource ResourceKey=TrimConverter}}" DataContext="(StaticResource ResourceKey=Book}"/> Answer: D QUESTION 199You are developing a Windows Presentation Foundation (WPF) application to display loan types by bank and students by loan type. You add the following markup segment to the MainWindow.xaml file. (Line numbers are included for reference only.)You need to ensure that the data appears in hierarchical form in a TreeView control.What should you do? <sup>01</sup> "Window.Resources></sup>

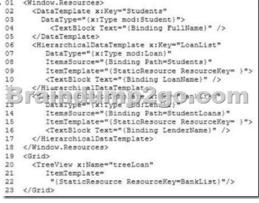

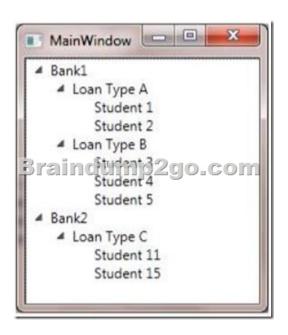

A. At line 09, set the Resource Key to LoanList.A: lire 15, set the Resource Key to Students.B. At line 09, set the Resource Key to Students.At line 15, set the Resource Key to LoanList.C. At line 09, set the Resource Key to Lender.At line 15, set the Resource Key to BankList.D. At line 09, set the Resource Key to BankList.At line 15, set the Resource Key to Lender. Answer: B QUESTION 200You are developing a Windows Presentation Foundation (WPF) application. You are writing data templates for a calendar.You must use the Weekend template for weekends and the Weekeday template for weekdays. The Window markup is as follows. (Line numbers are included for reference only.)You need to ensure that the Weekend and Weekday templates are applied correctly to the ListBox control.Which markup segment should you insert at line 11? <sup>01</sup> «Window Resources»</sup>

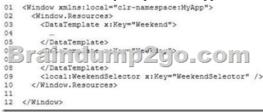

A. <ListBox ItemTemplateSelector="{Binding WeekendSelector}"/>B. <ListBox ItemTemplate="{StaticResource</li>
 WeekendSelector} "/>C. <ListBox ItemTemplate="{Binding WeekendSelector} "/>D. <ListBox</li>
 ItemTemplateSelector="{StaticResource WeekendSelector}"/> Answer: D Braindump2go 70-511 Latest Updaed Braindumps
 Including All New Added 70-511 Exam Questions from Exam Center which Guarantees You Can 100% Success 70-511 Exam in

## Your First Try Exam! TS: Windows Applications Development with Microsoft .NET

| Framework 4: 70-511                      |                                                                                                    |
|------------------------------------------|----------------------------------------------------------------------------------------------------|
| Questions and Answers : 300<br>Q&As      | Product Description Exam Number/Code: 70-511<br>Exam Number/Code: 70-511<br>"TS: Windows Applications Development with Microsoft .NET Framework 4", also known as 70-<br>511 exam, is a Microsoft Certification. With the complete collection of questions and answers,<br>Braindump2go has assembled to take you through 300 Q&As to your 70-511 Exam preparation.<br>In the 70-511 exam resources, you will cover every field and category in Microsoft MCPD<br>helping to ready you for your successful Microsoft Certification. |
| Updated: Nov 2, 2015<br>\$120:00 \$99,99 |                                                                                                    |
| PDF DEMO                                 | Braindump2go offers free demo for 70-511 exam (TS: Windows Applications Development with<br>Microsoft.NET Framework 4). You can check out the interface, question quality and usability of<br>our practice exams before you decide to buy it.                                                                                                    |
| O CHECK OUT                              | ✓ Printable PDF                                                                                                    |

FREE DOWNLOAD: NEW UPDATED 70-511 PDF Dumps & 70-511 VCE Dumps from Braindump2go: http://www.braindump2go.com/70-511.html (300 Q&A)